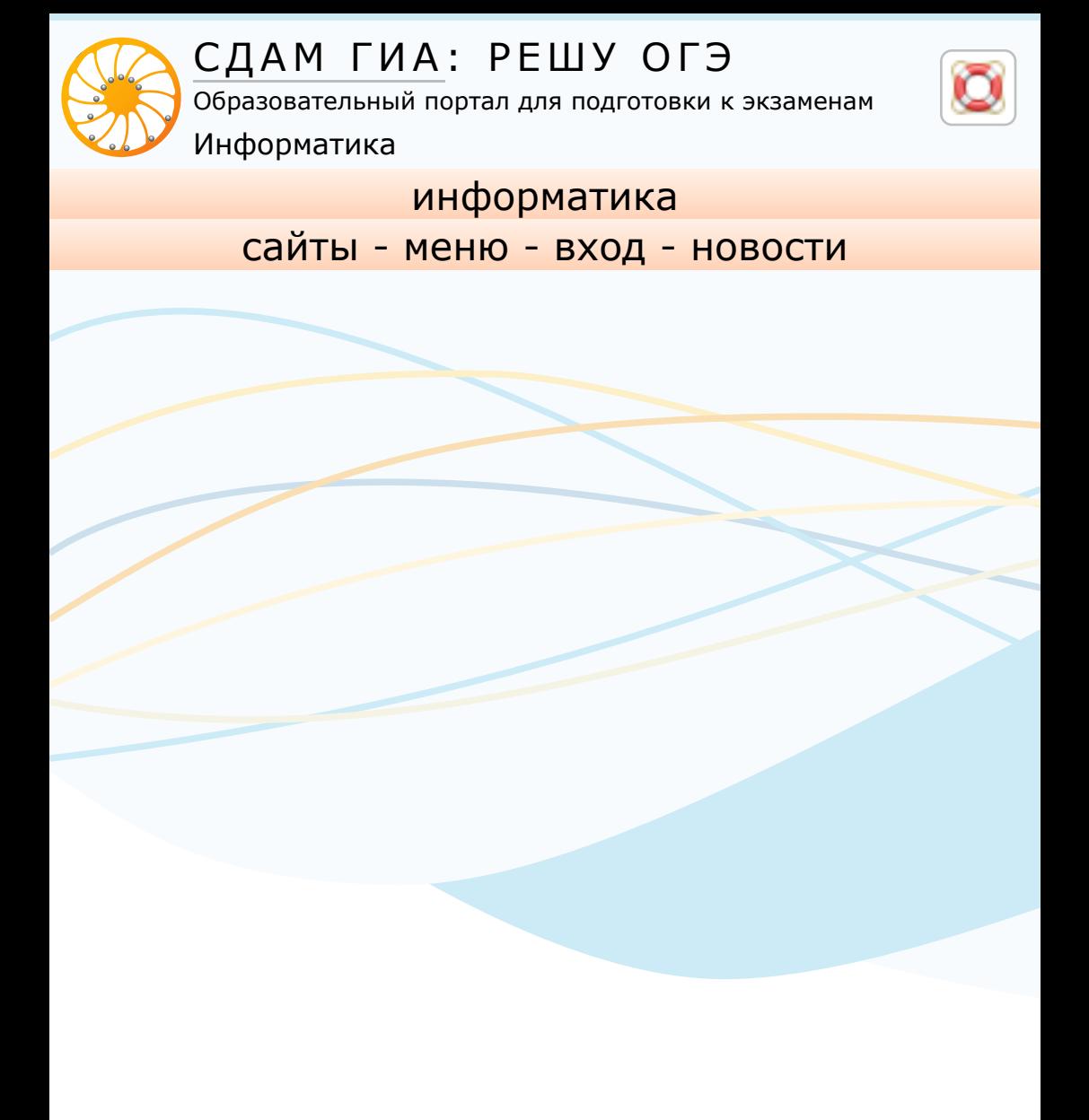

### **Результаты**

Ваши результаты не сохранены. Для сохранения войдите в систему или зарегистрируйтесь.

# **Вариант №9121084**

В прошлом году вы получили бы оценку «2»

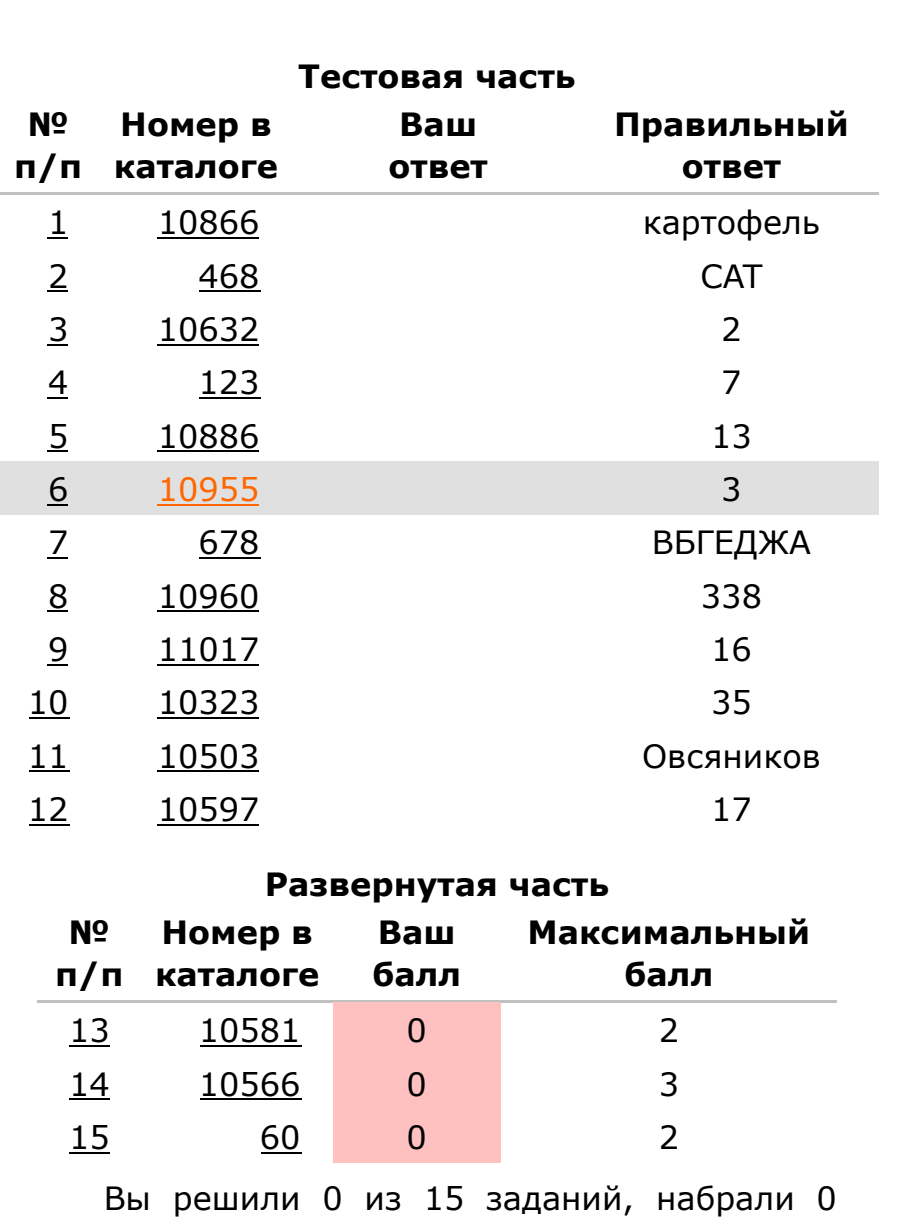

первичных баллов.

Верно <mark>Частично верно</mark> Неверно <mark>Наститься со в</mark>

# **Решения**

Всех заданий Неверно решенных заданий

Ƚ **Задание 1 № 10866 тип<sup>1</sup>** (решено неверно или не решено)

В кодировке UTF-16 каждый символ кодируется 16 битами. Влад написал текст (в нём нет лишних пробелов):

«Мята, тыква, огурец, артишок, патиссон, картофель —

овощи».

Ученик вычеркнул из списка название одного из овощей. Заодно он вычеркнул ставшие лишними запятые и пробелы — два пробела не должны идти подряд. При этом размер нового предложения в данной кодировке оказался на 22 байта меньше, чем размер исходного предложения. Напишите в ответе вычеркнутое название овоща.

#### **Решение.**

Поскольку один символ кодируется двумя байтами, из текста удалили 11 символов. Заметим, что лишние запятая и пробел занимают четыре байта. Значит, название овоща, которое удалили из списка, должно состоять из 9 букв, поскольку (22 − 4) : 2 = 9 символов. Из всего списка только одно название овоща состоит из 9 букв — картофель.

Ответ : картофель.

Ваш ответ: *нет ответа*. Правильный ответ: картофель

Дополнительно

# Ƚ **Задание 2 № 468 тип<sup>2</sup>** (решено неверно или не решено)

Кирилл шифрует английские слова, записывая вместо каждой буквы её номер в алфавите (без пробелов). Номера букв даны в таблице:

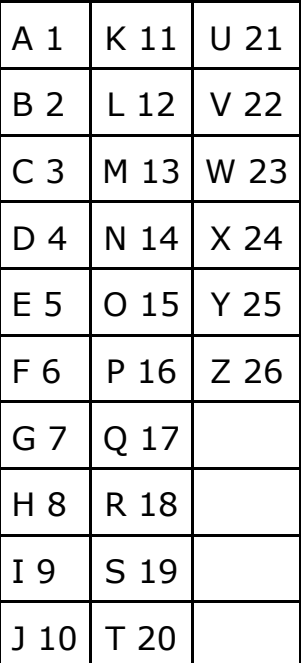

Некоторые шифровки можно расшифровать не одним способом. Например, 16118 может означать «AFAR», может — «РАR», а может — «AFAAH». Даны четыре шифровки:

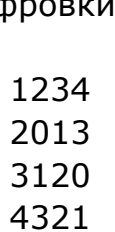

Только одна из них расшифровывается единственным способом. Найдите её и расшифруйте. То, что получилось, запишите в качестве ответа.

**Решение.**

Проанализируем каждый вариант ответа:

1) «1234» может означать как «LCD» так и «ABCD». 2) «2013» может означать как «TAC» так и «TM». 3) «3120» может означать только «CAT». 3) «4321» может означать как «DCU» так и «DCBA».

 **int** s, t;  $\frac{2\pi}{\pi} >>$  s;  $\sin \gg t$ ;

Следовательно, ответ «CAT».

## Ответ: САТ.

**if**  $(s < 7 | t > 5)$  cout << "YES"; **else** cout << "NO"; **return** 0; **}**

Ваш ответ: *нет ответа*. Правильный ответ: CAT

Дополнительно

# Ƚ **Задание 3 № 10632 тип<sup>3</sup>** (решено неверно или не решено)

Напишите наименьшее целое число *x*, для которого истинно высказывание:

**НЕ** (*X* < 2) **И** (*X* < 5).

# **Решение.**

Логическое «И» ложно тогда, когда ложно одно из высказываний. Запишем выражение в виде

# $(X \geq 2)$  *II*  $(X \leq 5)$ .

Значит, наименьшее число, для которого высказывание будет истинным — 2.

#### Ответ: 2.

Ваш ответ: *нет ответа*. Правильный ответ: 2

Дополнительно

# Ƚ **Задание 4 № 123 тип<sup>4</sup>** (решено неверно или не

решено) Между населёнными пунктами А, В, С, D, Е построены

#### дороги, протяжённость которых (в километрах) приведена в таблице:

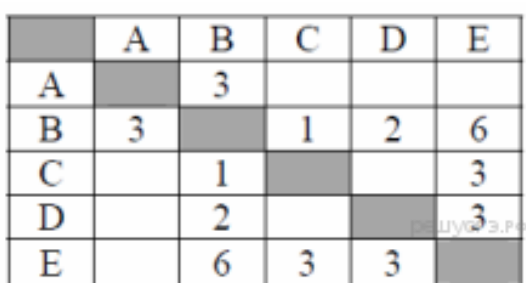

Определите длину кратчайшего пути между пунктами А и E. Передвигаться можно только по дорогам, протяжённость которых указана в таблице.

#### **Решение.**

Найдём все варианты маршрутов из A в E и выберем самый короткий.

Из пункта A можно попасть в пункт B. Из пункта B можно попасть в пункты C, D, E.

- Из пункта C можно попасть в пункт E. Из пункта D можно попасть в пункт E.
- 
- A—B—C—E: длина маршрута 7 км. A—B—D—E: длина маршрута 8 км.
- A—B—E: длина маршрута 9 км.

Из таблицы находим, что:  $N_5 + N_4 = 260$  $N_4 + N_5 + N_6 = 467$  $N_5 = 131$ Тогда находим:  $N_4 = 129$  $N_6 = 207$  $N_5 + N_6 = 131 + 207 = 338$ 

Ответ: 338.

Самый короткий путь: A—B—C—E. Длина маршрута 7 км.

#### Ответ: 7.

Ваш ответ: *нет ответа*. Правильный ответ: 7

Дополнительно

# Ƚ **Задание 5 № 10886 тип<sup>5</sup>** (решено неверно или не решено)

У исполнителя Альфа две команды, которым присвоены номера: **1. прибавь 4;**

**2. раздели на b**

каждый из тех городов, из которых есть дорога в П. С помощью этого наблюдения посчитаем последовательно количество путей до каждого из городов, кроме тех, которые не проходят через город Н:  $A = 1$  $5 = A = 1$  $\Box$  = А = 1  $\Gamma = A + B = 1 + 1 = 2$  $B = B + \Gamma = 1 + 2 = 3$  $E = \Gamma + \mu = 2 + 1 = 3$  $K = B + \Gamma + E = 3 + 2 + 3 = 8$  $H = X = 8$ М = Н = 8 **(так как ищем пути проходящие через город Н)** Л = М = 8  $\Pi = \Pi + M = 16.$ 

Ответ: 16.

(*b* — неизвестное натуральное число; *b* ≥ 2).

Выполняя первую из них, Альфа увеличивает число на экране на 4, а выполняя вторую, делит это число на *b*. Программа для исполнителя Альфа — это последовательность номеров команд. Известно, что программа 12111 переводит число 48 в число 16. Определите значение *b*.

# **Решение.**

Заметим, что после выполнения первой команды мы получаем число 52. Далее, составим и решим уравнение:

 $\frac{52}{b} + 12 = 16 \Leftrightarrow 4b = 52 \Leftrightarrow b = 13.$ 

# Ответ: 13.

Переведём все числа в десятичную систему счисления: 1.  $23_{16} = 35_{10}$ ;

2.  $32_8 = 26_{10}$ ; 3.  $11110<sub>2</sub> = 30<sub>10</sub>$ .

Ваш ответ: *нет ответа*. Правильный ответ: 13

Дополнительно

# Ƚ **Задание 6 № 10955 тип<sup>6</sup>** (решено неверно или не решено)

Ниже приведена программа, записанная на пяти языках программирования.

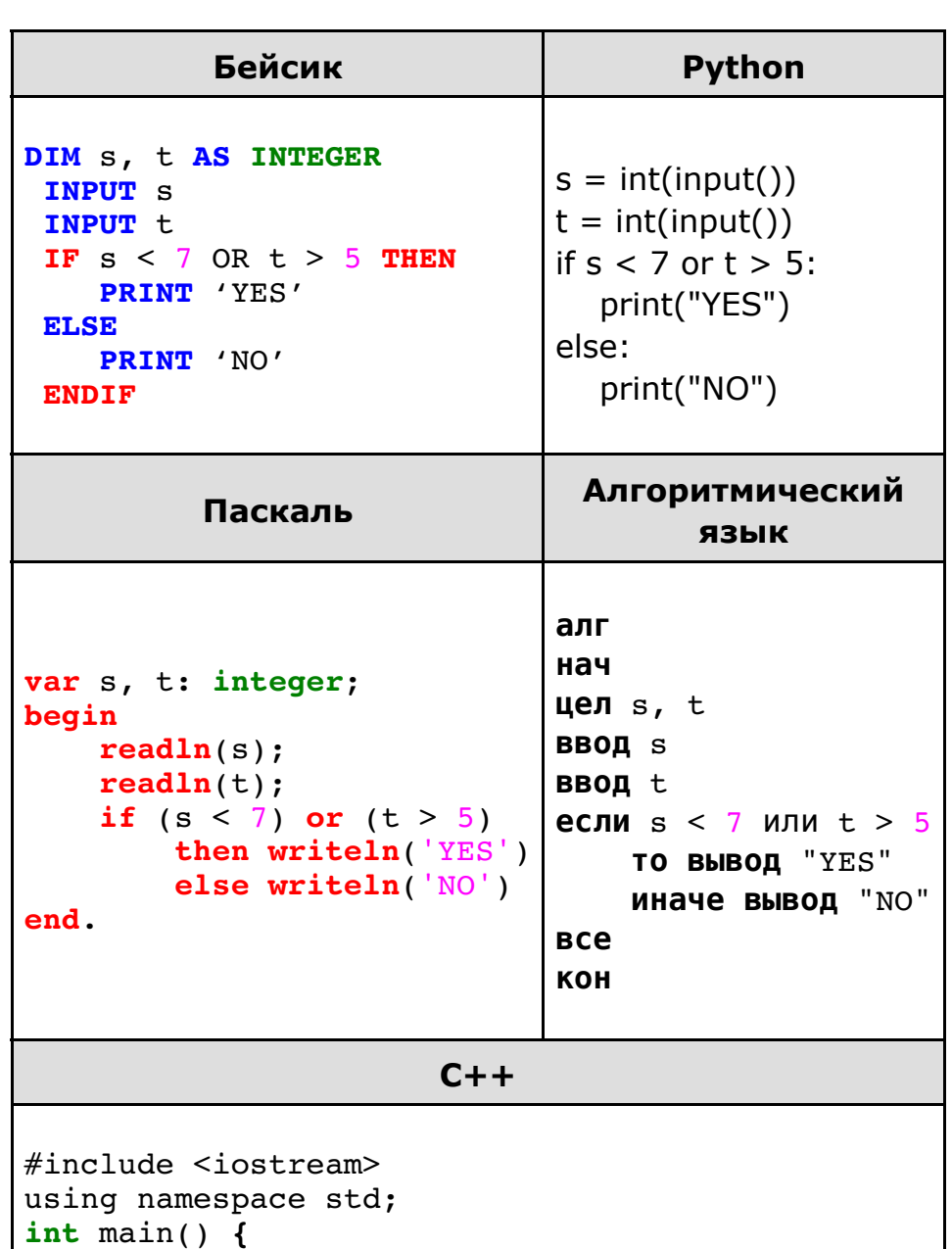

Было проведено 9 запусков программы, при которых в качестве значений переменных *s* и *t* вводились следующие пары чисел:

О проекте · Редакция · Правовая информация · О рекламе ©

(9, 5); (11, 2); (4, 5); (7, –2); (4, 4); (7, 7); (1, –1); (3, 9); (2, 2).

Сколько было запусков, при которых программа напечатала «NO»?

## **Решение.**

Заметим, что программа напечатает «NO», если переменная *s* будет больше или равна 7, а переменная *t* будет меньше или равна 5. Значит, было 3 запуска, при которых программа напечатала «NO». В качестве значений переменных *s* и *t* в этих случаях вводились следующие пары чисел:

 $(9, 5)$ ;  $(11, 2)$ ;  $(7, -2)$ .

Ответ: 3.

Ваш ответ: *нет ответа*. Правильный ответ: 3

Дополнительно

# Ƚ **Задание 7 № 678 тип<sup>7</sup>** (решено неверно или не

решено)

Доступ к файлу **teach.ru**, находящемуся на сервере **school.org**, осуществляется по протоколу **ftp**. Фрагменты адреса файла закодированы буквами от А до Ж. Запишите последовательность этих букв, кодирующую адрес указанного файла в сети Интернет.

A) .ru Б) :/ B) ftp Г) /school Д) / Е) .org Ж) teach

#### **Решение.**

Напомним, как формируется адрес в сети Интернет. Сначала указывается протокол (как правило это «ftp» или «http»), потом «://», потом сервер, затем «/», название файла указывается в конце. Таким образом, адрес будет следующим: **ftp://school.org/teach.ru**. Следовательно, ответ ВБГЕДЖА.

Ваш ответ: *нет ответа*. Правильный ответ: ВБГЕДЖА

Дополнительно

# Ƚ **Задание 8 № 10960 тип<sup>8</sup>** (решено неверно или не решено)

В языке запросов поискового сервера для обозначения логической операции «ИЛИ» используется символ «|», а для логической операции «И» — символ «&». В таблице приведены запросы и количество найденных по ним страниц некоторого сегмента сети Интернет.

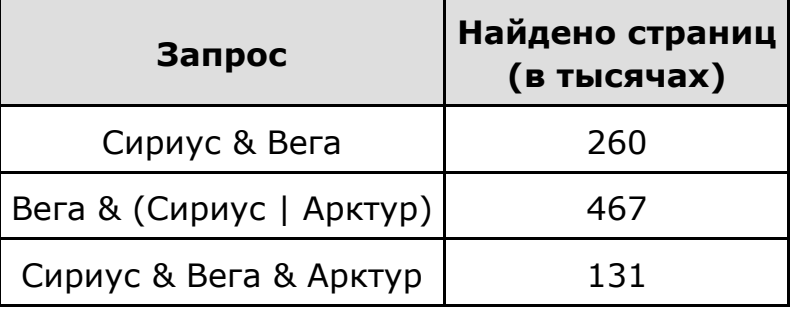

Какое количество страниц (в тысячах) будет найдено по запросу Вега & Арктур ? Считается, что все запросы выполнялись практически одновременно, так что набор страниц, содержащих все искомые слова, не изменялся за время выполнения запросов.

**Решение.**

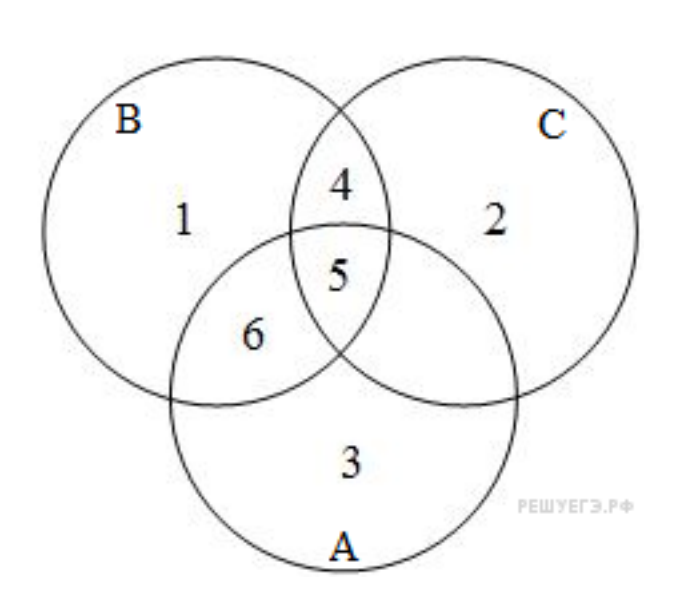

Построим диаграмму Венна для данной задачи. Количество запросов в данной области будем обозначать N<sub>i</sub>. Цель — найти  $N_5 + N_6$ . При этом круг 1 соответствует Веге, круг 2 — Сириусу, круг 3 — Арктуру.

Ваш ответ: *нет ответа*. Правильный ответ: 338 Дополнительно

# Ƚ **Задание 9 № 11017 тип<sup>9</sup>** (решено неверно или не решено)

На рисунке — схема дорог, связывающих города А, Б, В, Г, Д, Е, Ж, К, Л, М, Н, П. По каждой дороге можно двигаться только в одном направлении, указанном стрелкой. Сколько существует различных путей из города А в город П, проходящих через город Н?

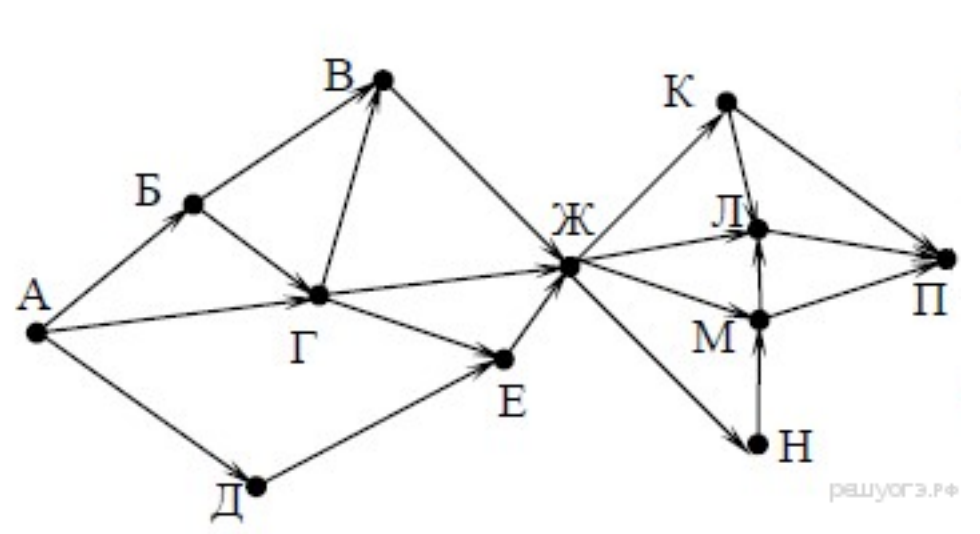

Количество путей до города П равно сумме путей в

Ваш ответ: *нет ответа*. Правильный ответ: 16

Дополнительно

## Ƚ **Задание 10 № 10323 тип<sup>10</sup>** (решено неверно или не решено)

Среди приведённых ниже трёх чисел, записанных в различных системах счисления, найдите максимальное и запишите его в ответе в десятичной системе счисления. В ответе запишите только число, основание системы счисления указывать не нужно.

 $23_{16}$ ,  $32_{8}$ ,  $11110_{2}$ .

## **Решение.**

Таким образом, наибольшим среди этих трёх чисел является число 35.

#### Ответ: 35.

Ваш ответ: *нет ответа*. Правильный ответ: 35

Дополнительно

### Ƚ **Задание 11 № 10503 тип<sup>11</sup>** (решено неверно или не решено)

В одном из произведений И. С. Тургенева, текст которого приведён в подкаталоге **Тургенев** каталога **DEMO-12**, присутствует эпизод, происходящий на речке Гнилотерке. С помощью поисковых средств операционной системы и текстового редактора выясните фамилию главного героя этого произведения. Выполните задание, распаковав архив на своём

компьютере.

#### DEMO-12.rar

#### **Решение.**

Спустимся в подкаталог **Тургенев** каталога **DEMO-12**. В строке поиска введём «Гнилотерк». Таким образом найдём файл **Записки охотника**. В этом файле с помощью поисковых средств текстового редактора найдём фрагмент, где упоминается речка Гнилотерка. Это фрагмент из произведения «Однодворец Овсяников». Значит, фамилия главного героя этого произведения — Овсяников.

Ответ: Овсяников.

Ваш ответ: *нет ответа*. Правильный ответ: Овсяников

Дополнительно

### Ƚ **Задание 12 № 10597 тип<sup>12</sup>** (решено неверно или не решено)

Сколько файлов с расширением .htm содержится в подкаталогах каталога **DEMO-12**? В ответе укажите только число. Выполните задание, распаковав архив на своём компьютере.

#### DEMO-12.rar

#### **Решение.**

Спустимся в каталог **DEMO-12**. В строке поиска введём «".htm"», где символы " " — строгий поиск. Результатом поискового запроса будет список всех файлов в подкаталогах каталога **DEMO-12** с расширением .htm. Таких файлов 17.

# Ответ: 17.

#### **Примечание.**

Заметим, что при поиске «\*.htm» помимо файлов с расширением «.htm» выводятся также файлы с расширением «.html», которые при ответе не нужно учитывать. Следовательно, ответом будет являться число 17, а не число 20.

Ваш ответ: *нет ответа*. Правильный ответ: 17

Дополнительно

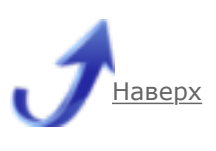

 $C\Pi6$   $\Gamma \text{YT}))$ 

Гущин Д. Д., 2011—2019